МОУ гимназия № 76

## **Информационная грамотность в начальной школе**

### **Большакова Мария Николаевна**

**заместитель директора по информатизации гимназии № 76 города Челябинска**

Челябинск 2011 год

# *Прогресс - не вопрос скорости, а вопрос*

*направления*

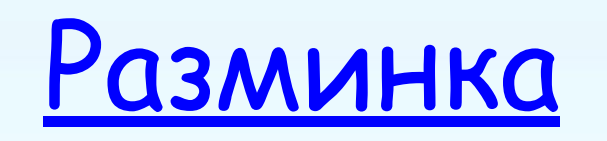

## **Информационная грамотность в стандартах второго поколения**

### http://standart.edu.ru/catalog.aspx?CatalogId=531

Информационная грамотность совокупность умений работать с информацией.

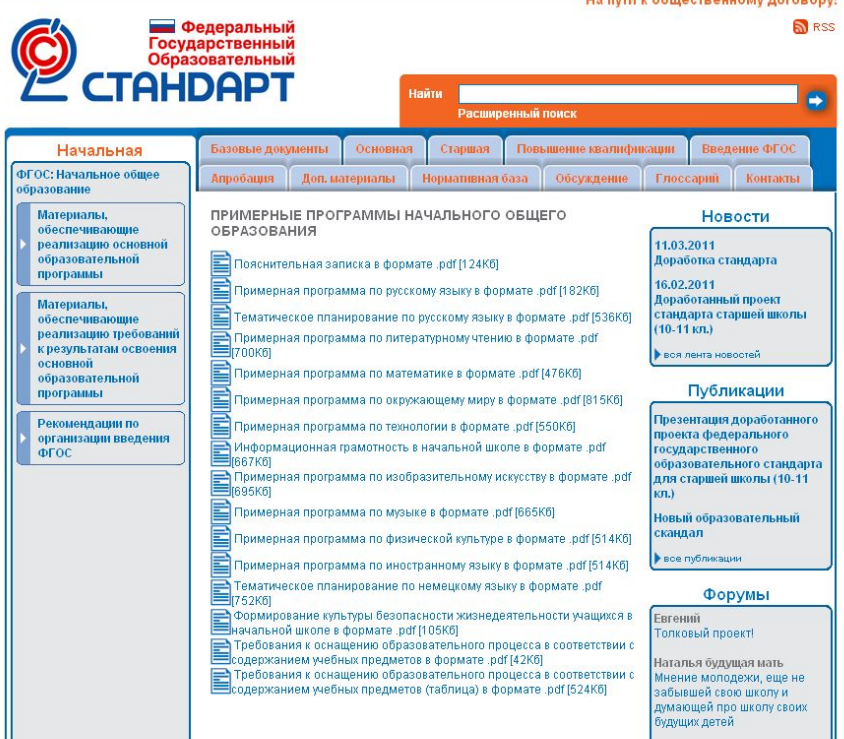

THE R. A SHLACTBAHLAM HATCH

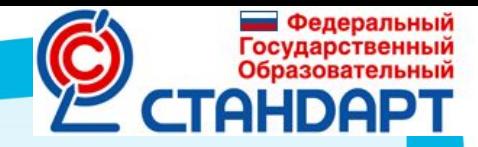

### **Выпускник начальной школы должен уметь**

- Оценивать потребность в дополнительной информации;
- Определять возможные источники информации и способы ее поиска;
- Осуществлять поиск информации в словарях, справочниках, энциклопедиях, библиотеках, Интернете; получать информацию из наблюдений, при общении;
	- **• Технология. Внеурочная деятельность.** Применение разных способов компьютерного поиска информации: просмотр подобранной по теме информации, поиск файлов с помощью файловых менеджеров, использование средств поиска в электронных изданиях, специальных поисковых систем. Уточнение запросов на поиск информации. Сохранение результатов поиска. Поиск изображений. Сохранение найденных изображений.

## **Выпускник начальной школы должен уметь**

- Анализировать полученные сведения, выделяя признаки и их значения, определяя целое и части, применяя свертывание информации и представление ее в наглядном виде (таблицы, съемы, диаграммы);
- Организовывать информацию тематически, упорядочивать по алфавиту, по числовым значениям;
- Наращивать свои собственные знания, сравнивая, обобщая и систематизируя полученную информацию и имеющиеся знания, обновляя представления о причинно-следственных связях;
	- Создавать свои информационные объекты (сообщения, небольшие сочинения, графические работы);
		- **• Изобразительное искусство. Создание графических изображений на компьютере.** 
			- **– Технология. Создание текстов и печатных публикаций на компьютере.**
			- **– Технология. Внеурочная деятельность.**
				- Создание мультфильмов и живых картинок на ипьютере.
				- здание текстов и печатных публикаций на компьютере
				- о<mark>здание</mark> электронных публикаций.

### **Выпускник начальной школы должен уметь**

- Использовать информацию для построения умозаключений;
- Использовать информацию для принятия решений;
- При работе с информацией применять средства информационных и коммуникационных технологий.

### **– Технология.**

- Выполнение правил поведения в компьютерном классе. Знакомство с основными устройствами компьютера, компьютерными программами, рабочим столом. Работа с компьютерной мышью и клавиатурой. Включение и выключение компьютера. Запуск программы. Завершение<mark>-</mark> выполнения программы. Выполнение операций с файлами и папками (каталогами).
- Создание рисунков на компьютере.
- Создание текстов и печатных публикаций на компьютере.

### **– Технология. Внеурочная деятельность.**

- Создание рисунков на компьютере. Создание мультфильмов и живых картинок на компьютере. Создание текстов и печатных публикаций на компьютере.
- Создание электронных публикаций. Применение гиперссылок в публикациях. Использование звука, видео и анимации в электронных <mark>публика</mark>циях. Подготовка презентаций.

## Виды заданий

- С неполными исходными данными;
- Требующих поиска дополнительных сведений;
- В которых ученик должен делать самостоятельные выводы на основе сообщаемых сведений;
- В которых ученик должен выполнять реферирование или конспектирование каких-либо источников информации;
- В которых ученик имеет дело с двумя или более способами организации информации;
- В которых требуется представить сведения в двух или более видах;
- В которых ученик должен представить одни и те же сведения двумя или более способами, ориентированными на разную аудиторию;

• Предполагающих выполнение каких-либо самостоятельных действий с техникой для приема, передачи или обработки информации: телефон, радио, <mark>тел</mark>евизор, магнитофон, диктофон, фотоаппарат, <mark>видеока</mark>мера, копировальный аппарат, компьютер.

# **Компетентностный подход в обучении**

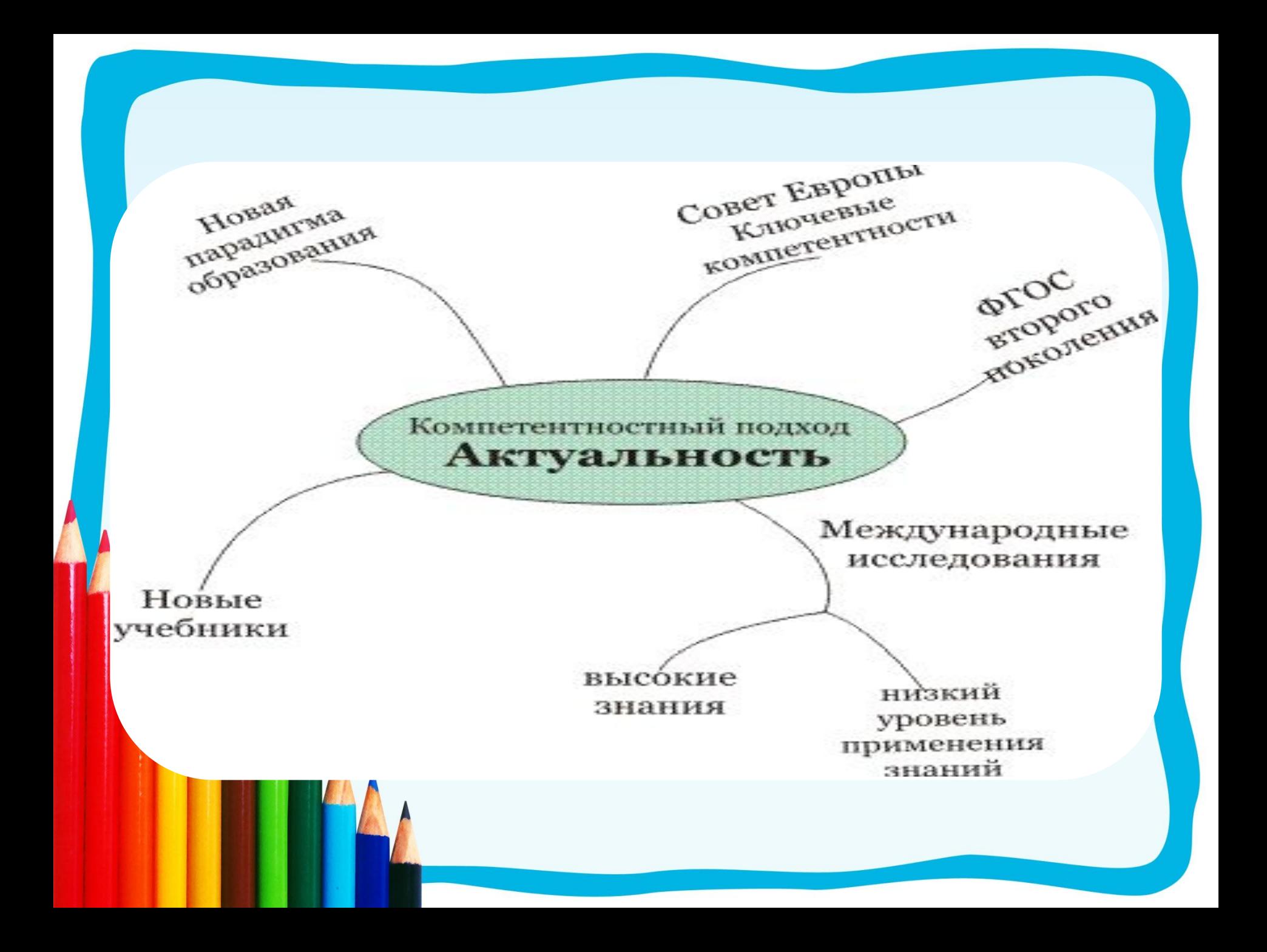

## Оптичия прадиционного и *ȉȍȋȎȄȑȄȌȑȌȍȐȑȌȍȂȍ ȎȍȃȔȍȃȍȁ ȁ ȍȀȏǿȆȍȁǿȌȇȇ*

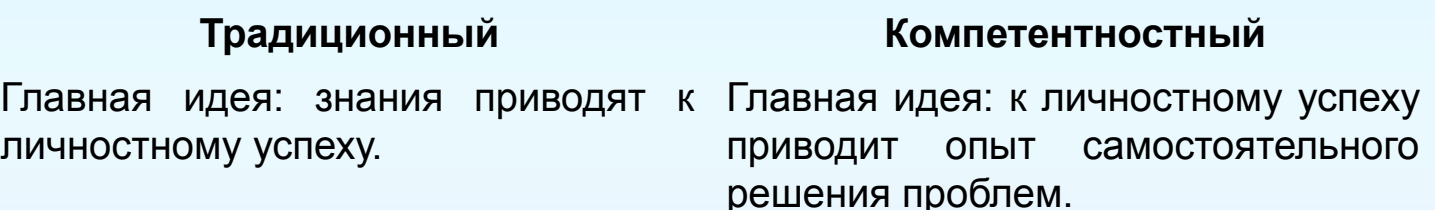

Решение проблем рассматривается как способ закрепления знаний. Решение проблем – смысл образовательной деятельности.

Признак высокого материала.

образованности – способность тем выше, чем шире сфера <mark>в</mark>оспроизвести большой объём деятельности и выше степень сложного по своему содержанию неопределённости ситуаций, в уровня Уровень образованности человека которых он способен действовать самостоятельно.

## **Иерархия образовательных компетентностей**

## Ключевые

(реализуемые на общем для

всех предметов содержании)

## Общепредметные

(реализуемые на содержании, образовательной области)

## Предметные

(формируемые в рамках отдельных предметов)

## **Ключевые компетентности**

- В Совете Европы был принят список ключевых компетентностей, которыми должны владеть молодые европейцы. Он состоит из пяти разделов:
- · политическая и социальная компетентность;
- · способность к жизни в поликультурном мире;
- · коммуникативная культура (в том числе владение устной и письменной речью более чем на одном языке);
	- · IT-грамотность;

•

способность учиться всю жизнь.

## **Классификация ключевых компетентностей**

#### *● Информационная*

Доступ к информации, поиск информации, обработка, сопоставление информации, представленной в разных форматах, в том числе противоречивой…

#### *● Коммуникационная*

Создание письменного продукта заданного жанра, устное выступление, соблюдение норм письменной и устной речи, соблюдение культуры общения, способность работать в команде…

#### *● Компетентность разрешения проблем*

Грамотная постановка задачи, планирование собственной деятельности, умение точно выполнять инструкцию, оценка результата, рефлексия собственного продвижения...

## **Компетентностно-ориентированные**

![](_page_14_Figure_1.jpeg)

![](_page_15_Picture_0.jpeg)

## **Методическая лаборатория**

## http://cerm.ru/

![](_page_16_Picture_2.jpeg)

### Центр Развития Молодежи

Автономная некоммерческая организация

#### Главная

О нас

Партнёры

Эрудит-марафон учашихся

Зубрёнок

Колосок

СиМоРа

Выездные Семинары

Методическая Лаборатория

КОНФЕРЕНЦИЯ ЛИЛЕРОВ ОБРАЗОВАНИЯ

Отчёты

Гостевая книга

#### Главная страница ⊳ Главная

#### Главная

#### Коротко о нас

В современном образовании существует ряд проблем. Одна из них в том, что успех в школе не всегда означает успех в жизни. Очень часто происходит наоборот. Почему? Может быть, мы не учим детей чему-то очень важному? Среди предлагаемых путей решения данной проблемы компетентностный подход. Компетентностный подход в образовании сегодня - это ответ на вопросы, как решать практические задачи в условиях реального мира, как стать успешным, как строить собственную траекторию жизни. Данная тема широко обсуждается в последние 10 лет. Компетентностный подход присутствует в федеральном государственном образовательном Стандарте второго поколения. Время дискуссий прошло. Пора от теории переходить к практике.

## Презентация проекта ЭМУ **Maria Personal Maria Calling** 2010-2011

#### Загрузить

Приглашаем к сотрудничеству в творчестве!

Личный Кабинет Логин: Пароль: Напомнить пароль Вход Регистрация Регистрация Интернет-магазин Перейти Конкурс рисунков Объявлены победители конкурса! Второй класс

 $\blacksquare$ 

Текущие Новости:

![](_page_17_Figure_0.jpeg)

![](_page_18_Picture_0.jpeg)

# **Факультативы и кружки**

![](_page_19_Picture_0.jpeg)

## **Математика.**

## **Факультатив «Информатика: логика и алгоритмы»**

- *• АȑȏȇȀȒȑȇȏȍȁǿȌȇȄ.* Выделение признаков предметов. Поиск закономерностей. Разбиение на группы. Определение общих признаков…
- **Классификация.** Поиск лишнего предмета в группе. Выделение групп однородных предметов. Построение одно- и двухуровневых схем родовидовых отношений. Поиск общего у всех предметов из одного класса….
- **Выявление состава и структуры.** Определение составных частей предметов. Построение одно- двухуровневой схемы состава…
- Вы сказы вания. Логическая операция. Логический вывод. Приведение примеров высказываний, определение истинных и ложных высказываний. Построение отрицаний высказываний. Отношения между группами объектов...
- Алгоритмы. Выполнение последовательности действий. Составление линейных планов действий. Выполнение алгоритмов с ветвлениями, повторениями, параметрами, обратных заданному…

![](_page_20_Picture_0.jpeg)

## **Примерный перечень рекомендуемой литературы**

- Гетманова А.Д. Задачник по занимательной логике для школьников
- Гетманова А.Д. Занимательная логика для школьников.
- Гин С.И. Мир логики.
- Горячев А.В. Информатика в играх и задачах: для 1-4 классов
- Горячев А.В. Методические рекомендации для учителя к курсу «Информатика в играх и задачах»: для 1-4 классов / А.В Горячев, К.И. Горина, Т.О. Волкова и др. • Паронджанов В.Д. Занимательная нформатика.

![](_page_21_Picture_0.jpeg)

## **Факультатив**

## **«Информационные технологии»**

- **Знакомство с компьютером.** Компьютеры вокруг нас. Новые профессии. Компьютеры в школе. Правила поведения в компьютерном классе. Основные устройства компьютера. Компьютерные программы. Операционная система. Рабочий стол. Компьютерная мышь. Клавиатура. Включение и выключение компьютера. Запуск программы. Завершение выполнения программы.
- **Файлы и папки (каталоги).** Файлы. Папки (каталоги). Имя файла. Размер файла. Сменные носители. Полное имя файла. Операции над файлами и папками: создание папок, копирование файлов и папок, перемещение файлов и папок, удаление файлов и папок. Примеры программ для выполнения действий с файлами и папками (каталогами).
- *• СȍȆȃǿȌȇȄ ȏȇȐȒȌȉȍȁ.* Компьютерная графика. Примеры графических редакторов. Панель инструментов графического редактора. Основные операции при рисовании: рисование и стирание точек, линий, фигур. Заливка цветом. Другие операции.
- *• СȍȆȃǿȌȇȄ ȋȒȊьȑȓȇȊьȋȍȁ ȇ ȅȇȁыȔ ȉǿȏȑȇȌȍȉ.* Анимация. Компьютерная анимация. Основные способы создания компьютерной анимации: покадровая рисованная анимация, конструирование анимации, программирование анимации. Основные операции при создании анимации. Этапы создания мультфильма.

![](_page_22_Picture_0.jpeg)

## **Факультатив**

## **«Информационные технологии»**

- *• СȍȆȃǿȌȇȄ ȎȏȍȄȉȑȍȁ ȃȍȋȍȁ ȇ ȉȁǿȏȑȇȏ.* Проектирование. Компьютерное проектирование. Интерьер. Дизайн. Архитектура. Примеры программ для проектирования зданий. Основные операции при проектировании зданий: обзор и осмотр проекта, создание стен, создание окон и дверей, установка сантехники и бытовой техники, размещение мебели, выбор цвета и вида поверхностей.
- *• СȍȆȃǿȌȇȄ ȉȍȋȎьюȑȄȏȌыȔ ȇȂȏ.* Компьютерные игры. Виды компьютерных игр. Порядок действий при создании игр. Основные операции при конструировании игр: создание или выбор фона, карты или поля, выбор и размещение предметов и персонажей. Другие операции.
- **Создание текстов.** Компьютерное письмо. Клавиатурные тренажеры. Текстовые редакторы. Примеры клавиатурных тренажеров и текстовых редакторов. Правила клавиатурного письма. Основные операции при создании текстов: набор текста, перемещение курсора, ввод букв латинского алфавита, сохранение нового документа, выделение текста, вырезание, копирование и вставка текста. Оформление текста. Выбор шрифта, размера, цвета и начертания символов. Организация текста. Заголовок, подзаголовок, основной текст. Выравнивание абзацев.

## **Факультатив**

![](_page_23_Picture_1.jpeg)

## **«Информационные технологии»**

- Создание печатных публикаций. Настольные издательские системы. Примеры текстовых редакторов и настольных издательских систем. Иллюстрации в публикациях. Схемы в публикациях. Некоторые виды схем: схемы отношений; схемы, отражающие расположение и соединение предметов; схемы, отражающие происходящие изменения, порядок действий. Таблицы в публикациях. Столбцы и строки.
- Создание электронных публикаций. Виды электронных публикаций: презентации, электронные учебники и энциклопедии, справочные системы, страницы Интернета. Примеры программ для создания электронных публикаций. Гиперссылки в публикациях. Создание электронной публикации с гиперссылками. Звук, видео и анимация в электронных публикациях. Вставка анимации и видео в электронные публикации. Порядок действий при создании электронной публикации. Подготовка презентаций.
	- *• ПȍȇȐȉ ȇȌȓȍȏȋǿȕȇȇ.* Источники информации для компьютерного поиска: компакт-диски CD или DVD, Интернет, постоянная память компьютера. Способы компьютерного поиска информации: просмотр подобранной информации по теме, поиск файлов с помощью файловых менеджеров, использование средств поиска в электронных изданиях, использование специальных поисковых систем. Поисковые системы. Примеры программ для локального поиска. Поисковые системы в Интернете. Поисковые запросы. Уточнение запросов на поиск информации. Сохранение результатов поиска. Поиск изображений. Сохранение найденных изображений.

![](_page_24_Picture_0.jpeg)

## **Примерный перечень рекомендуемой литературы**

- Горячев А.В. Графический редактор «TuxPaint»: справочникпрактикум
- Горячев А.В. Дизайнер интерьеров FloorPlan 3D: справочникпрактикум
- Горячев А.В. Конструктор игр: справочник-практикум
- Горячев А.В. Конструктор мультфильмов «Мульти-Пульти»: справочник-практикум
- Горячев А.В. Мой инструмент компьютер: для 3-4 классов • Коцюбинский А.О. Компьютер для детей и взрослых
- Фролов М.И. Учимся анимации на компьютере: самоучитель
- Фролов М.И. Учимся работать на компьютере: самоучитель
- Фролов М.И. Учимся рисовать на компьютере: самоучитель

![](_page_25_Picture_0.jpeg)

## "Как учителям превратиться из эмигрантов цифрового мира в его граждан?" (по материалам Марка Пренски)

**Компьютерное сопровождение учебных предметов**

- ✔ Презентации к урокам
- ✔ Тесты и тренажёры
- ✔ Интерактивные задания в программе Notebook
- ✔ ЦОРы по предметам

## Единая коллекция цифровых образовательных ресурсов http://school-collection.edu.ru/

![](_page_28_Picture_10.jpeg)

![](_page_29_Picture_0.jpeg)

# **Проектные технологии**

## **Основные понятия**

- **• Проект** комплекс взаимосвязанных действий, предпринимаемых для достижения определенной цели в течение заданного периода в рамках имеющихся возможностей.
- **• Проектная деятельность**  разные виды деятельности, имеющие ряд общих признаков:
	- направлены на достижение конкретных целей;
	- включают в себя координированное выполнение взаимосвязанных действий;
		- имеют ограниченную протяженность во времени, с определенным началом и концом;
			- <mark>в оп</mark>ределенной степени неповторимы и уникальны.

### **Проекты отличаются друг от друга**

- результатом:
	- поделки (игрушки, книги, рисунки, открытки, костюмы, макеты, модели и т. д.);
	- мероприятия (спектакли, концерты, викторины, КВН, показы мод и т. д.);
- числом детей:
	- индивидуальная деятельность;
	- работа в малых группах;
	- коллективная деятельность;
- продолжительностью (от нескольких часов до нескольких месяцев);
- числом этапов и наличием промежуточных результатов;
- набором и иерархией ролей;
- соотношением времени выполнения действий в школе и вне школы;
- н<mark>еобхо</mark>димостью привлечения взрослых.

## **Примеры проектов**

- Баба-яга
- Золушка
- Собаки
- Природа в доме
- Виртуальная экскурсия
- Динозавры

## Дополнительное образование

## Игровые технологии

## **Пилотный курс «Азбука Роботландии»**

#### риегосударственное образовательное учреждение **DO JOHNSHOU** ✦  $\mathcal{S}$

## http://botik.ru

![](_page_35_Picture_3.jpeg)

# **Лагерь ИКТ**

# **Информационные технологии в управлении**

![](_page_38_Figure_0.jpeg)

# *Ты никогда не будешь знать достаточно, если не будешь знать больше, чем достаточно.*

## *Уильям Блейк*

## **МОУ Гимназия №76**

- Адрес: Челябинск, ул. Барбюса 140Б
- E-Mail: gym76@inbox.ru
- Сайт: 74-gim76.edusite.ru
- Телефон: 257-18-12

![](_page_41_Picture_0.jpeg)